$B$ е $O$ т. 14 $O$ М $O$  т. 16, № 6 (51). С. 127–135

МАТЕМАТИЧЕСКОЕ МОДЕЛИРОВАНИЕ, ЧИСЛЕННЫЕ МЕТОДЫ И КОМПЛЕКСЫ ПРОГРАММ

УДК 621.542

# А. М. Грибков, Д. В. Шилин

# **РАЗРАБОТКА АЛГОРИТМА УПРАВЛЕНИЯ ТРЕХКООРДИНАТНЫМ ПНЕВМАТИЧЕСКИМ МАНИПУЛЯТОРОМ НА БАЗЕ НЕЧЕТКОЙ ЛОГИКИ**

Работа посвящена разработке математической модели трехкоординатного пневматического манипулятора для проведения комплекса работ по поиску алгоритмов управления пневматическими приводами. Показана зона достижимости манипулятора. Описана динамическая модель бесштокового пневмопривода. *Бесштоковый пневмопривод*; *кинематическая схема типа трипод*; *динамическая модель пневмопривода*

Схемной особенностью рассматриваемого манипулятора является шарнирное крепление между собой кареток и захвата бесштоковых пневмоприводов с помощью рычагов.

Данная система обладает свойствами, которые не присуще роботам других классов, а именно, трехкоординатная система позиционирования позволяет решать сложные задачи управления движением захвата манипулятора по заданной траектории.

### **ВЫБОР РАСЧЕТНОЙ СХЕМЫ МАНИПУЛЯТОРА**

В данной работе рассматривается задача численного решения задачи кинематики. На рис. 1. представлена расчетная схема трехкоординатного манипулятора.

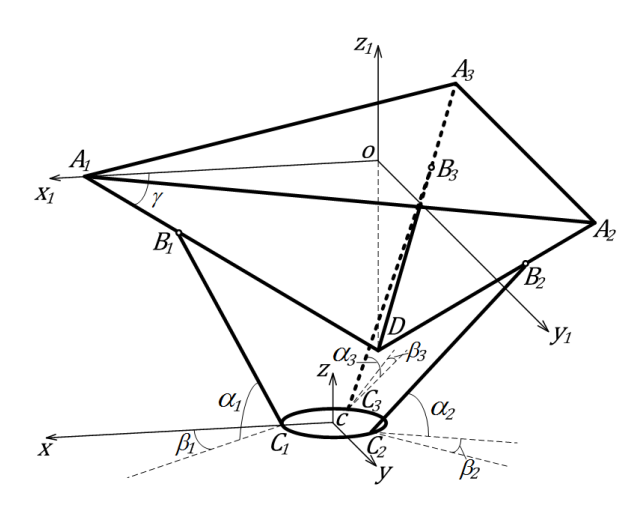

**Рис. 1.** Расчетная схема манипулятора

Основание манипулятора представляет собой неподвижный равносторонний треугольник  $A_1A_2A_3$ .

 $A_1A_2 = A_2A_3 = A_1A_3$  – длины сторон неподвижного основания манипулятора; γ – угол между неподвижным основанием манипулятора и бесштоковым пневмоприводом;  $B_1B_2B_3$  – каретки бесштоковых пневмоприводов; *A*1*B*1 = *S*1,  $A_2B_2 = S_2$ ,  $A_3B_3 = S_3$  – положение кареток;  $B_1C_1 =$  $B_2C_2 = B_3C_3 = l$  – длина тяг;  $CC_1 = CC_2 = CC_3 =$  $= a -$  радиус подвижной платформы;  $Ox_1y_1z_1$  – система координат связанная с неподвижным основанием; *Cxyz* – система координат связанная с подвижной платформой.

Благодаря особой конструкции подвижная платформа *C*1*C*2*C*<sup>3</sup> всегда параллельна плоскости неподвижного основания. Уравнения связей механизма имеют вид:

$$
z_{A_1} = z_{A_2},
$$
  
\n
$$
z_{A_2} = z_{A_3},
$$
  
\n
$$
x_{A_2} - x_{A_1} = \text{const},
$$
  
\n
$$
x_{A_3} - x_{A_1} = \text{const},
$$
  
\n
$$
y_{A_2} - y_{A_1} = \text{const},
$$
  
\n
$$
y_{A_3} - y_{A_1} = \text{const},
$$
  
\n
$$
x_A = \frac{-(x_{A_1} + x_{A_2} + x_{A_3})}{3},
$$
  
\n
$$
y_A = \frac{-(y_{A_1} + y_{A_2} + y_{A_3})}{3},
$$
  
\n
$$
z_A = \frac{-(z_{A_1} + z_{A_2} + z_{A_3})}{3},
$$

где

$$
x_{A_1} = S_1 \cos \gamma + l \cos \alpha_1 \cos \beta_1 + a,
$$
  

$$
y_{A_1} = l \cos \alpha_1 \sin \beta_1,
$$

 $\overline{a}$ 

Контактная информация: deninfo@mail.ru

$$
z_{A_1} = S_1 \sin \gamma + l \sin \alpha_1,
$$
  
\n
$$
x_{A_2} = -S_2 \cdot \cos \gamma \cdot \sin(\frac{\pi}{6}) - l \cdot \cos \alpha_2 \times
$$
  
\n
$$
\times \sin(\beta_2 + \frac{\pi}{6}) - a \cdot \sin(\frac{\pi}{6}),
$$
  
\n
$$
y_{A_2} = S_2 \cdot \cos \gamma \cdot \cos(\frac{\pi}{6}) + l \cdot \cos \alpha_2 \times
$$
  
\n
$$
\times \cos(\beta_2 + \frac{\pi}{6}) + a \cdot \cos(\frac{\pi}{6}),
$$
  
\n
$$
z_{A_2} = S_2 \cdot \sin \gamma + l \cdot \sin \alpha_2,
$$
  
\n
$$
x_{A_3} = -S_3 \cdot \cos \gamma \cdot \sin(\frac{\pi}{6}) - l \cdot \cos \alpha_3 \times
$$
  
\n
$$
\times \sin(\beta_3 - \frac{\pi}{6}) - a \cdot \sin(\frac{\pi}{6}),
$$
  
\n
$$
y_{A_3} = -S_3 \cdot \cos \gamma \cdot \cos(\frac{\pi}{6}) - l \cdot \cos \alpha_3 \times
$$
  
\n
$$
\times \cos(\beta_3 - \frac{\pi}{6}) - a \cdot \cos(\frac{\pi}{6}),
$$
  
\n
$$
z_{A_3} = S_3 \cdot \sin \gamma + l \cdot \sin \alpha_3.
$$

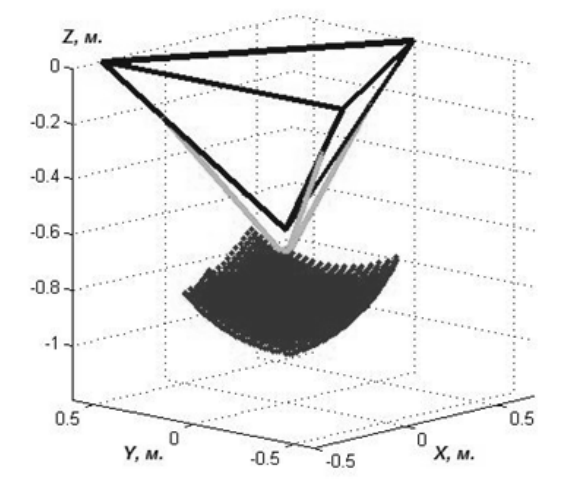

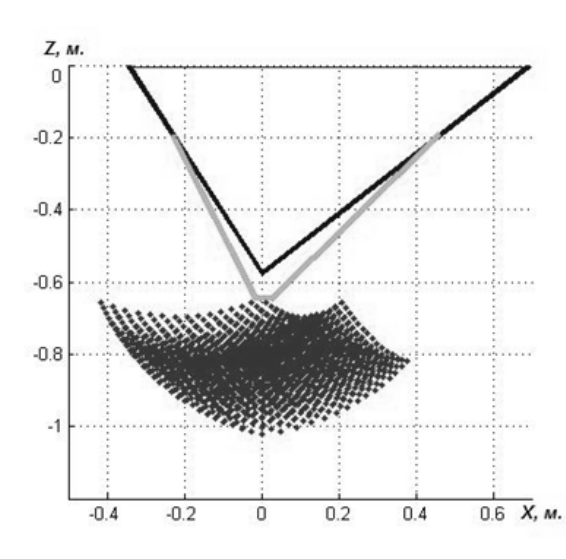

Решение системы уравнений (1) проводилось в программе Matlab методом Ньютона.

Множество решений данной системы уравнений является область достижения манипулятора, представленная на рис. 2 [2].

# МАТЕМАТИЧЕСКАЯ МОДЕЛЬ ПНЕВМАТИЧЕСКОГО ПРИВОЛА

Перемещение в пространстве подвижной платформы манипулятора обеспечивается путем перемещения кареток пневматических приводов, поршни которых двигаются под действием сил давления, создаваемого сжатым воздухом, и внешней силы, связанной с выполнением целевой функции.

На рис. 3 схематично отображен типовой бесштоковый пневмопривод двустороннего действия, где  $1$  – поршень,  $2$  – каретка,  $3$  – корпус пневмопривода.

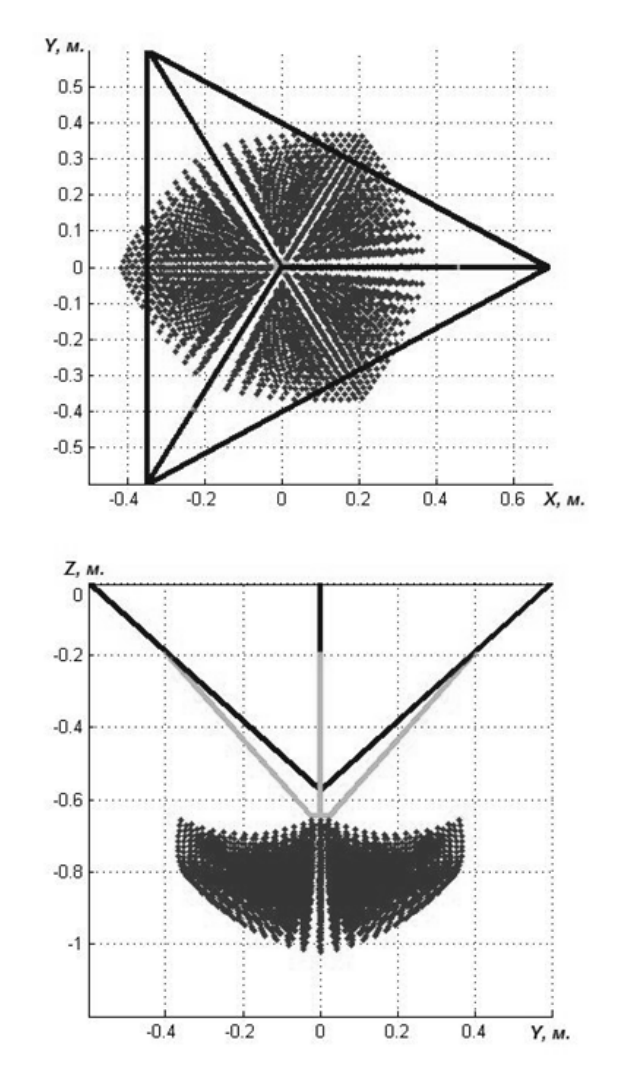

Рис. 2. Зона лостижимости манипулятора

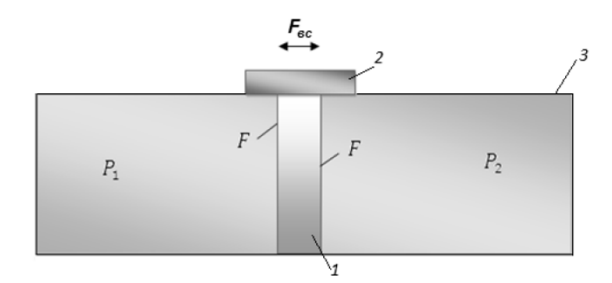

**Рис. 3.** Бесштоковый линейный Бесштоковый пневмопривод двустороннего действия

Движение любой точки поршня точки можно описать, пользуясь вторым законом Ньютона:

$$
ma = F(p_1 - p_2) - F_{\rm rp} - F_{\rm sc}, \tag{2}
$$

где *a* = *d*ν / *dt* – ускорение, с которым перемещается поршень dt - скорость перемещения поршня пневматического привода; *x* – расстояние фиксированной точки поршня от начала  $m$  – суммарная масса поршня, штока и присоединенных к штоку инструментов либо элементов конструкции;  $p_1$  – давление воздуха в левой полости;  $p_2$  – давление воздуха в правой полости; *F* – площадь поверхности поршня;  $F_{\text{rp}}$  – суммарная сила сопротивления, возн возникающая внутри двигателя при начале движения и в процессе движения поршня;  $F_{\text{sc}}$  – сила внешнего сопротивления, возникающая при работе привода [1]. пневмопривода;  $v = dt$  / координат;

Следует отметить, что сила трения  $F_{\text{rp}}$  – это сила трения манжеты поршня пневмопривода о гильзу и сила сопротивления деформации герметизирующей ленты, отделяющей внутреннюю полость привода от окружающего пространства. Для упрощения записи дифференциального уравнения будем рассматривать сумму этих сил как зависимость  $F_{\text{TD}}(v)$ .

Для измерения величины  ${F}_{\textrm{\tiny{Tp}} }$  был разработан стенд с числовым программным управлением . Сила трения измеряется с помощью тензометрического датчика, закрепленного между кареткой бесштокового пневмопривода и кареткой механического преобразователя вращательного движения электродвигателя. Сигнал электродвигателя с датчика передается на преобразователь сигналов . Выходной электрический сигнал преобразователя<br>(± 10B), соответствующий значению измерен-(± 10В), соответствующий значению ной силы  $F_{\text{TP}}$ , приходит на ПЛК Siemens CPU 313C-2DP. При заданной постоянной заданной скорости накапливается выборка значений, далее осредненные результаты измерений фиксируются в блоке базы данных контроллера и выводятся на экран компьютера при помощи SCADA сис-

темы WinCC flexible. Управление синхронным двигателем осуществляется с помощью СПК Siemens.

На данном стенде было стенде произведено измерение силы трения страгивания трения поршня бесштокового пневмопривода серии DGPIL. Был измерен момент  $M_{\Sigma}$ , развиваемый синхронным двигателем, необходимый для преодоления суммарной силы трения в пневмоприводе  $M_{\rm HII}$ и механическом преобразователе механическом движения  $M_{\rm MII}$ , а также момент, необходимый для преодоления сил сопротивления только в механическом преобразователе движения  $M_{\rm MII}$ . Таким образом, был найден момент, необходимый для страгивания каретки пневмопривода  $M_{\rm{III}}$ .

По формуле пересчета для пересчета шарико-винтовой передачи было найдено линейное усилие необходимое для страгивания каретки бесштокового пневмопривода серии DGPIL DGPIL:

$$
T_{\text{crp}} = \frac{2\pi \eta_{p} M_{\text{III}}}{D},
$$

где  $T_{\mathrm{crp}}$  – усилие необходимое для страгивания каретки бесштокового пневмопривода;  $\eta_p$  – КПД шарико-винтовой передачи; *D* – диаметр вала механического преобразователя движения.

По полученным данным полученным был построен график зависимости силы трения зависимости от скорости перемещения каретки пневмо каретки пневмопривода (рис. 4).

Аналитическое выражение зависимости силы трения от скорости перемещения каретки пневмопривода используется при динамическом моделировании системы.

Из уравнения (2) следует, что управлять движением поршня можно изменяя давление в полостях двигателя. Регулирование двигателя давления осуществляется путем изменения количества воздуха в полостях. Отсюда следует, что в модель должны войти уравнения, которые описывают связь между изменениями количествами воздуха в каждой полости и полости давлениями в полостях. Количество воздуха в полости меняется за счет поступления в нее нового воздуха из магистрали, либо за счет истечения имеющегося воздуха в атмосферу. Наполнение сжатым воздухом рабочей полости двигателя объемом *V*<sup>1</sup> происходит из источника питания, давление в котором принимаем постоянным  $(p_{\text{M}} = \text{const}).$ 

При поступлении сжатого воздуха в рабочую полость пневмопривода , давление в различных точках объема будет неодинаковым. Сначала меняется давление вблизи входного отверстия, затем изменение давления постепенно распространяется на весь объем.

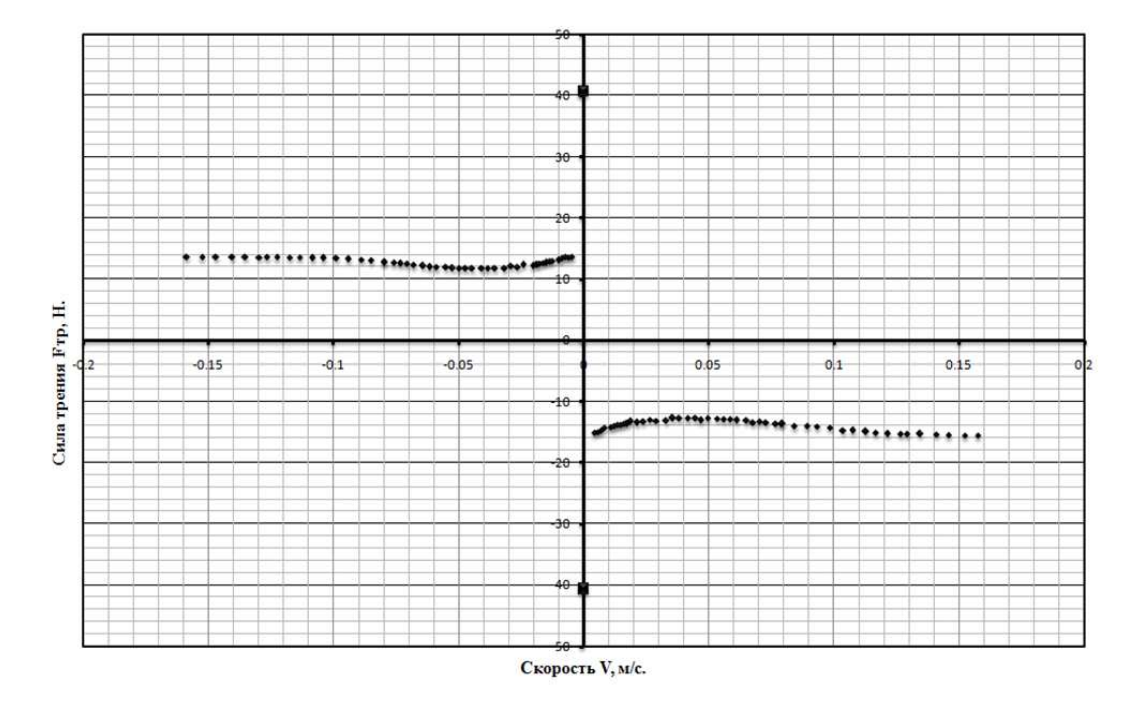

Рис. 4. График зависимости силы трения от скорости перемещения каретки ПП

Учитывая, что выравнивание параметров воздуха происходит достаточно быстро по сравнению с рассматриваемым процессом, то большой разницы в их значениях для разных точек объема не наблюдается, в теории пневматических систем процессом выравнивания пренебрегают. Все процессы рассматривают как квазистационарные, т. е. такие, при которых во всех точках объема полости предлагаются одинаковые параметры (давление, температура и плотность). Для упрощения задачи сначала пренебрегаем теплообменом с окружающей средой. Принимаем, что рабочая полость имеет индекс 1.

Согласно первому закону термодинамики вся полвеленная с газом тепловая энергия  $dO_{\lambda}$ расходуется на изменение внутренней энергии  $dU_1$  и работу расширения газа  $dL_1$ , запишем уравнение энергетического баланса:

$$
dQ_u = dU_1 + dL_1. \tag{3}
$$

Учитывая, что количество подведенной тепловой энергии, поступившей в полость с газом, равно произведению его массы на удельную энтальпию  $dQ_{M} = i_{M}dm_{M}$ , а изменение внутренней энергии газа в полости и совершаемая им работа соответственно равны  $dU_1 = (u_1m_1)$  и  $dL_1 =$  $= p_1 dV_1$ , получим следующее выражение для тепловой энергии подведенной с воздухом из магистрали:

$$
i_{u} dm_{u} = u_{1} dm_{1} + m_{1} du_{1} + p_{1} dV_{1}, \qquad (4)
$$

где  $u_1$  – удельная внутренняя энергия.

Выразим в уравнении (4) значения энтальпии и внутренней энергии через произведение температуры на теплоемкость соответственно при постоянных давлении  $c_p$  и объеме  $c_y$ :

$$
c_p T_{\mu} dm_{\mu} = c_{\nu} T_1 dm_1 + c_{\nu} m_1 dT_1 + p_1 dV_1. \tag{5}
$$

Рассматривая воздух как идеальный газ, молекулярными силами сцепления которого можно пренебречь, опишем его состояние с помощью уравнения Клапейрона.

$$
p_1 V_1 = m_1 R T_1,\tag{6}
$$

где  $R = 287$  Дж/(кг · К) - газовая постоянная (для воздуха при  $T_{\text{M}}$  = 293 K).

Записывая уравнение (6) в приращениях, получим следующее выражение:

$$
p_1 dV_1 + V_1 dp_1 = R dm_1 T_1 + R m_1 dT_1. \tag{7}
$$

Из (7) выразим  $m_1 dT_1$ :

$$
m_1 dT_1 = \frac{p_1 dV_1}{R} + \frac{V_1 dp_1}{R} - dm_1 T_1.
$$
 (8)

Подставляя значение  $m_1 dT$ , полученное из уравнения (8) в уравнение (5), а также учитывая следующее выражение  $c_p / c_v = k$  и  $c_p - c_v = R$ , где  $k$  – показатель адиабаты, запишем:

$$
c_p T_{\rm M} dm_{\rm M} = c_v T_1 dm_1 + c_v \frac{p_1 dV_1}{R} +
$$
  
+ 
$$
c_v \frac{V_1 dp_1}{R} - c_v dm_1 T_1 + p_1 dV_1,
$$
 (9)

$$
c_p T_{\rm M} dm_{\rm M} = \frac{c_{\rm v}}{R} (p_1 dV_1 + V_1 dp_1) + p_1 dV_1. \tag{10}
$$

Домножим правую и левую часть уравнения (10) на  $R / c_v$  и запишем получившееся выражение:

$$
R\frac{c_p}{c_v}T_{\rm M}dm_{\rm M} = p_1 dV_1 + V_1 dp_1 + \frac{R}{c_v} p_1 dV_1, \qquad (11)
$$

$$
R\frac{c_p}{c_v}T_{\rm M}dm_{\rm M} = (1 + \frac{R}{c_v})p_1 dV_1 + V_1 dp_1.
$$
 (12)

С учетом выражений:

$$
c_p/c_v = k, \ c_p - c_v = R. \tag{13}
$$

Окончательно запишем:

$$
kRT_{\rm M}dm_{\rm M} = k p_1 dV_1 + V_1 dp_1. \tag{14}
$$

Заменим в уравнении (14) массу сжатого воздуха  $dm_{\text{M}}$ , поступающего в полость  $V_1$  в течение времени dt, соответствующим значением  $G_{M} = dm_{M} / dt$  массового расхода (15) и решим уравнение (14) относительно давления:

$$
dm_{\rm M} = G_{\rm M} dt,\tag{15}
$$

$$
dp_1 = \frac{kG_{\rm M}RT_{\rm M}dt}{V_1} - kp_1 \frac{dV_1}{V_1}.
$$
 (16)

Расход воздуха из неограниченного объема (магистрали) определяют чаще всего по формуле Сен-Венана-Ванцеля.

$$
G_{\rm M} = \mu_{1} f_{1} p_{\rm M} \sqrt{\frac{2k}{k-1} \frac{1}{RT_{\rm M}}} \left[ \left( \frac{p_{1}}{p_{\rm M}} \right)^{\frac{2}{k}} - \left( \frac{p_{1}}{p_{\rm M}} \right)^{\frac{k+1}{k}} \right], \quad (17)
$$

где  $\mu_1$  – коэффициент расхода;  $f_1$  – площадь открытия рабочей щели распределителя;  $T_M$  температура воздуха в магистрали.

Из формулы (17) следует, что массовый расход является функцией отношения давлений:

$$
\sigma_1 = \frac{p_1}{p_{\rm M}}.\tag{18}
$$

Представим формулу (17) расхода воздуха из магистрали в более удобном виде:

$$
G_{_{\mathcal{M}}} = \frac{\mu_{1} f_{1} p_{_{\mathcal{M}}} K \varphi(\sigma_{1})}{\sqrt{RT_{_{\mathcal{M}}}}}= \frac{K}{\sqrt{RT_{_{\mathcal{M}}}}}\mu_{1} f_{1} p_{_{\mathcal{M}}} \varphi(\sigma_{1}), \quad (19)
$$

где

$$
K = \sqrt{\frac{2k}{k-1}},\tag{20}
$$

$$
\varphi(\sigma_1) = \sqrt{\sigma_1^{\frac{2}{k}} - \sigma_1^{\frac{k+1}{k}}}.
$$
 (21)

Процесс наполнения воздухом полости  $V_1$ пневмоцилиндра происходит достаточно быстро и обменом тепловой энергией с внешней средой можно пренебречь, с учетом этого допущения будем считать данный процесс адиабатным  $k =$  $= 1,4$ . Полагая температуру воздуха в магистрали постоянной  $T_{\text{M}} = 293$  K, уравнение (19) примет вил:

$$
G_{\rm M} = 0.00912 \mu_{1} f_{1} p_{\rm M} \varphi(\sigma_{1}). \tag{22}
$$

Найдем максимум расходной функции, приравняем производную (23) к нулю и найдем критическое отношение давлений.

$$
\varphi'(\sigma_1) = \frac{2}{k} \sigma_1^{\frac{2}{k-1}} - \frac{k+1}{k} \sigma_1^{\frac{1}{k}} = 0, \quad (23)
$$

$$
\sigma_{\rm xp} = \left(\frac{2}{k+1}\right)^{\frac{k}{k-1}} = 0,528. \tag{24}
$$

Эксперименты, проведенные Сен-Венаном и Ванцелем, впоследствии неоднократно подтвержденные другими учеными, показали что в надкритической зоне расходная функция имеет постоянное значение.

Таким образом можно выделить две зоны: подкритическая, когда вид расходной функции определяется уравнением (21) при  $\sigma > \sigma_{\text{ko}}$ , и надкритическая, где имеет место максимальный критический расход воздуха  $G_{\text{max}}$  при  $\sigma$  <  $<$   $\sigma_{\text{\tiny KP}}$ . Критический расход будет определяться по формуле (при  $k = 1,4$ ):

$$
G_{_{\rm M}} = \frac{K}{\sqrt{RT_{_{\rm M}}}} \mu_1 f_1 p_{_{\rm M}} \varphi(\sigma_{_{\rm kp}}) = 0,00236 \mu_1 f_1 p_{_{\rm M}}.\tag{25}
$$

Подставив в уравнение (16) значение  $G_{\text{M}}$ (19), а также представив объем полости в виде произведения площади поршня F на длину полости (с учетом координаты  $x_{01}$ ), получим уравнение для определения давления в полости в общем виде:

$$
\frac{dp_1}{dt} = \frac{k\mu_1 f_1 \sqrt{\frac{2k}{k-1}} p_{\rm M} \sqrt{RT_{\rm M}} \varphi(\sigma_1)}{F(x_{\rm 01} + x)} - \frac{kp_1}{(x_{\rm 01} + x)} \frac{dx}{dt}.
$$
\n(26)

В уравнении (26) значения функции расхода равны:

$$
\varphi(\sigma_1) = \sqrt{\sigma_1^{\frac{2}{k}} - \sigma_1^{\frac{k+1}{k}}}\ \ \text{npu}\ \ 0,528 < \sigma < 1,
$$

или

$$
\varphi(\sigma_{\text{kp}}) = 0.259 \text{ при } 0 < \sigma < 0.528,
$$

где  $x_{01}$  – начальная координата поршня,  $x_{01}$  =  $= V_{01} / f$ ,  $V_{01}$  – начальный объем рабочей полости, F - площадь поршня.

При перемещении поршня 1, в пневмоприводе давление сжатого воздуха в выхлопной полости 2 (см. рис. 3) может повышаться вследствие уменьшения ее объема. В этом случае происходит истечение воздуха в атмосферу. Здесь также может быть применен первый закон термодинамики, но в этом уравнении следует поставить знак минус в левой части, так как происходит истечение воздуха, т. е. отвод тепловой энергии, расходующейся на изменение внутренней энергии  $dU_2$  и работу газа  $dL_2$ :

$$
-dQ_2 = dU_2 + dL_2. \tag{27}
$$

Соответственно, изменяем индекс 1, относящийся к рабочей полости, на индекс 2 выхлопной полости.

Далее выкладки будут аналогичны приведенным выше (формулы 3 - 14) Остановимся на выражении (14) и запишем его для процесса истечения сжатого воздуха из полости пневмоцилиндра.

$$
-kRT_2dm_2 = kp_2dV_2 + V_2dp_2.
$$
 (28)

Имея в виду, что

$$
dm_2 = -d\left(\frac{V_2}{v_2}\right) = \frac{-(v_2 dV_2 - V_2 dv_2)}{v_2^2},
$$

получаем  $v_2dp_2 - kp_2dv_2 = 0$  или после интегрирования и потенцирования этого выражения  $-p_{y}v_{y}^{k}$  = const – уравнение адиабаты.

Таким образом, в выхлопной полости как при переменном, так и при постоянном объеме происходит адиабатическое изменение состояния воздуха, если пренебречь теплообменом с окружающей средой. Это объясняется тем, что воздух, вытекающий из полости, имеет такие же параметры, как и воздух, остающийся в ней. Параметры воздуха, поступающего в рабочую полость из магистрали, отличаются от параметров воздуха, находящегося в этой полости, поэтому процесс в ней не описывается ни одним из элементарных термодинамических процес-COB.

Расход воздуха из ограниченного объема  $V_2$ в атмосферу описывается формулой Сен-Венана и Ванцеля.

$$
G_2 = \mu_2 f_2 p_2 \sqrt{\frac{2k}{k-1} \frac{1}{RT_2} \left[ \left( \frac{p_{_M}}{p_2} \right)^{\frac{2}{k}} - \left( \frac{p_{_M}}{p_2} \right)^{\frac{k+1}{k}} \right]},
$$
 (29)

$$
G_2 = \frac{0.156\mu_2 f_2 p_2 \varphi \left(\frac{1}{\sigma_2}\right)}{\sqrt{T_2}}.
$$

Подставив в уравнение (28)  $dm_2 = G_2 dt$  и  $G_2$ из (29), получим уравнение для определения давления в выхлопной полости, соединенной с атмосферой.

$$
\frac{dp_2}{dt} = \frac{k\mu_2 f_2 \sqrt{\frac{2k}{k-1}} p_2 \sqrt{RT_{M}} \varphi \left(\frac{1}{\sigma_2}\right)}{F(S + x_{02} - x)} + \frac{kp_2}{(S + x_{02} - x)} \frac{dx}{dt},
$$
\n(30)

где

$$
\varphi\!\left(\frac{1}{\sigma_{2}}\right) = \sqrt{\sigma^{\frac{2}{k}} - \sigma^{\frac{k+1}{k}}}
$$
 npu 0,528 < \sigma < 1,  

$$
\varphi(\sigma_{\kappa_{D}}) = 0,259
$$
 npu 0 < \sigma < 0,528,

$$
\sigma = \frac{p_{\rm M}}{p_{\rm 2}}.
$$

Температура  $T_2$  в уравнении (30) может быть выражена через давление  $p_2$  на основании уравнения адиабаты:

$$
\frac{p_2}{p_{\rm M}} = \left(\frac{T_2}{T_1}\right)^{\frac{k}{k-1}}.\tag{31}
$$

Тогда выражение (30) примет следующий вид:

$$
\frac{dp_2}{dt} = -\frac{k\mu_2 f_2 \sqrt{\frac{2k}{k-1}} p_2^{\frac{3k-1}{2k}} \sqrt{RT_{\rm M}} \varphi \left(\frac{1}{\sigma_2}\right)}{F(S + x_{02} - x) p_{\rm M}^{\frac{k-1}{2k}}} + \frac{kp_2}{(S + x_{02} - x)} \frac{dx}{dt}.
$$
\n(32)

Давление будет изменяться по уравнению (32), в котором следует вместо  $1/\sigma_2$  подставить  $\sigma_a$  /  $\sigma_2$ , так как истечение будет происходить в атмосферу пропорционально отношению давлений  $p_a / p_2 = \sigma_a / \sigma_2$ , где  $\sigma_a = p_a / p_m$ ,  $\sigma_2 = p_2 / p_m$ .

$$
\frac{dp_2}{dt} = -\frac{k\mu_2 f_2 \sqrt{\frac{2k}{k-1}} p_2^{\frac{3k-1}{2k}} \sqrt{RT_u} \varphi \left(\frac{\sigma_a}{\sigma_2}\right)}{F(S + x_{02} - x) p_u^{\frac{k-1}{2k}}} + \frac{kp_2}{(S + x_{02} - x)} \frac{dx}{dt},
$$
\n(33)

где S - толщина поршня [1].

### ПОСТРОЕНИЕ АЛГОРИТМА УПРАВЛЕНИЯ ПНЕВМОПРИВОЛОМ НА БАЗЕ НЕЧЕТКОЙ ЛОГИКИ

Основой нечеткой логики является база правил, которая формируется из нечетких высказываний «Если - То» и функций принадлежности лля соответствующих лингвистических термов.

В нашем случае термами являются:

 $\bullet$ расстояние ДО точки позинионирования;

скорость движения каретки.  $\bullet$ 

Исходя из проведенных раньше опытов с использованием П- и ПД-регуляторов, были получены знания о поведении системы в процессе позиционирования, на основе этих знаний были получены три нечеткие переменные «Большое», «Среднее», «Маленькое». А область рассуждений для расстояния будет в диапазоне  $0...0.43$  м и для скорости  $0...5$  м/с.

Далее строятся функции принадлежности для каждого лингвистического терма из базового терм-множества. Существует большое количество типовых форм кривых для задания

функции принадлежности, однако наиболее распространены: треугольная, трапецеидальная и гауссова функции принадлежности.

На базе треугольной функции была построена функция принадлежности для расстояния и скорости, рис. 5.

Функции принадлежности необходимы для приведения четкой величины к нечеткости. На рис. 6 приведена схема нечеткого логического вывода.

Функции принадлежности необходимы для фаззификации и дефаззификации значений. Процесс фаззификации рассмотрим на примере функции принадлежности по скорости, рис. 4.

Допустим входное значение скорости равным 2 м/с, тогда термы «маленькое» и «среднее» имеют значения 0,35 и 0,65 соответственно, остальные термы имеют степень принадравную 0. Таким образом, четкое лежности значение скорости 2 м/с имеет 2 нечетких значения 0,35 как маленькое и 0,65 как среднее. То же самое проделывается и для четкого значения по расстоянию.

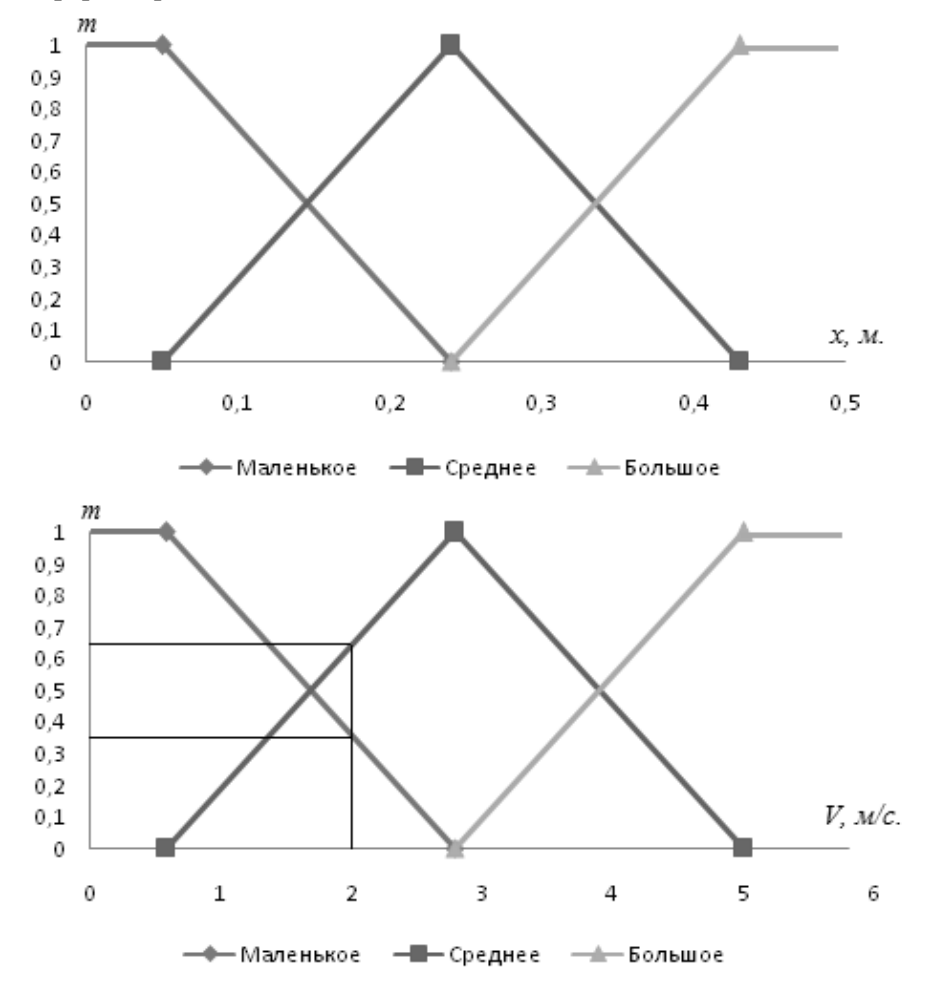

Рис. 5. Функции принадлежности для расстояния и скорости

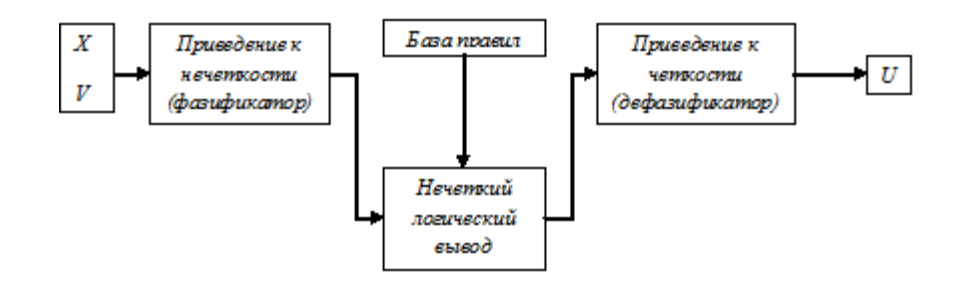

Рис. 6. Схема нечеткого логического вывода

|           |           | Скорость  |         |                   |
|-----------|-----------|-----------|---------|-------------------|
|           |           | Маленькое | Среднее | Большое           |
| яние<br>å | Маленькое | Keep      | Smin    | $\frac{7}{1}$ min |
|           | Среднее   | Smax      | Keep    | Smin              |
|           | Большое   | / max     | Smax    | Keep              |

Рис. 7. База правил

Следующим этапом является нечеткий логический вывод. Это процесс принятия решения исходя из степени принадлежности входных значений и базы данных. База данных - это совокупность правил, построенных на основе знаний об объекте управления и о процессе в целом. На рис. 7 приведена база знаний для шести термов (3 по скорости и 3 по положению).

В рассмотренном технологическом процессе позиционирования, единственное возможное управляющее воздействие - сигнал управления распределителем. Как видно из базы знаний, выходное значение разделено на 5 термов:

- $keep HU = TD$  не предпринимать;
- $S_{\min}$  понизить:  $\bullet$
- $\bullet$   $V_{\text{min}}$  минимально понизить;
- $S_{\text{max}} \text{ToBbICMTB};$
- $\bullet$  $V_{\text{max}}$  – максимально повысить.

Исходя из этой базы знаний, нечеткий регулятор знает, что если на входе большая скорость и маленькое расстоянии, то необходимо выполнить V<sub>min</sub> - минимально понизить скорость, а для этого закрыть распределитель.

Допустим, термы М и С расстояния равны 0,4 и 0,6, а термы  $M$  и  $C$  скорости равны 0,2 и 0,8. Тогда, исходя из базы знаний, получаем:

- $\Delta x = M$   $\mu$   $\nu = M$ ,  $\tau$ o  $\omega$  = keep;
- $\Delta x = M$   $\mu$   $\nu = C$ , so  $\omega = S_{\text{min}}$ ;
- $\Delta x = C$   $\mu$   $\nu = M$ , to  $\omega = S_{\text{max}}$ ;
- $\Delta x = C$   $\mu$   $\nu = C$ , so  $\omega$  = keep.

Каждое правило дает степень принадлежности вывода по минимум:

• 
$$
m_{\text{keep}}(\omega) = \min\{m_{\text{M}}(\Delta x); m_{\text{M}}(v)\} = \min\{0, 4; 0, 2\} = 0, 2;
$$

•  $m_{S min}(\omega) = \min\{m_M(\Delta x); m_C(v)\} = \min\{0,4\}$  $0,8$ } = 0,4;

•  $m_{S\max}(\omega)$  =  $\min\{m_C(\Delta x); m_M(v)\}$  =  $min{0,6; 0,2} = 0,2;$ 

•  $m_{\text{keep}}(\omega) = \min\{m_C(\Delta x); m_C(v)\} = \min\{0,6;$  $0.8$  = 0.6.

В случаях, когда в процессе формирования нечеткого вывода у одного терма имеются два разных значения степени принадлежности, то из них берется максимальное:

$$
m_{\text{keep}}(\omega) = \max \{m_{\text{keep}}(\omega)1; m_{\text{keep}}(\omega)4\} = \max \{0, 2; 0, 6\} = 0, 6.
$$

Таким образом, термы выходных значений имеют степени принадлежности:

- $m_{V\max} = 0;$  $\bullet$
- $\bullet$   $m_{V \text{min}} = 0$ ;
- $m_{S \text{ max}} = 0.2$ ;
- $m_{S,min} = 0.4$ ;
- $m_k = 0.6$ .

Следующий этап - дефаззификация. Это процесс перехода от нечётких значений к четким. Существуют различные способы дефаззификации, например: метод центра тяжести, метод медианы, метод центра максимумов. Воспользуемся самым распространенным методом - методом центра тяжести:

$$
u_0 = \frac{\sum_{i=1}^n m_i \omega_i}{\sum_{i=1}^n m_i}.
$$

Так получаем значение сигнала управления пропорциональным распределителем [3]. В результате экспериментов были получены характеристики степеней принадлежностей, состоящие из 7 термов, соответственно, база правил увеличилась до 49 правил. На рис. 8 представлен вид переходной характеристики выходного напряжения при позиционировании каретки пневмопривода.

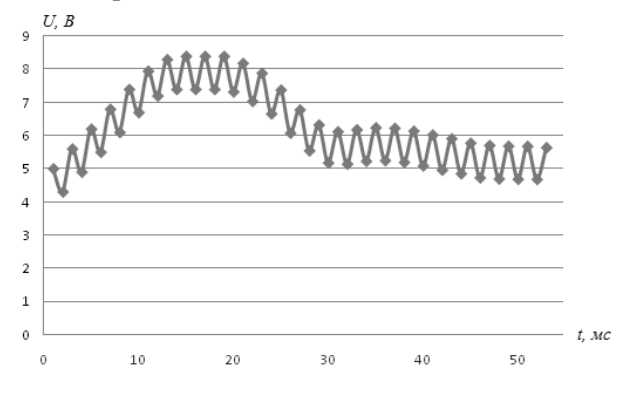

Рис. 8. Вид переходной характеристики выходного напряжения

Также были устранены шумы у потенциометров и зона нечувствительности у золотника пропорционального распределителя. Для устранения шумов потенциометра использовался осредняющий фильтр который позволил уменьшить шум до 1,5 мм при втянутом положении двух других.

#### ВЫВОДЫ

• Решая прямую и обратную задачи кинематики методом Ньютона для достижения поправки в 0,001 м количество приближений не превышало 10.

Полученная область достижимости манипулятора имеет симметричный характер относительно пневмоприводов.

 $\bullet$ Лучшим законом управления является нечеткий регулятор на базе нечеткой логики. Такой регулятор позволяет не учитывать зону нечувствительности распределителя и наличие сил трения в пневмоцилиндре. Однако основой нечеткого регулятора является база знаний и функции принадлежности. Формирование которых требует от инженера максимально полных знаний о системе, которой он управляет. При формировании правил и зон распределений функций принадлежности необходимо учитывать все тонкости работы системы: направление движения, скорость, возможность проскакивания точки позиционирования и т. д. Как правило, базы знаний из 7 правил недостаточно для управления пропорциональным пневмоприводом, оптимальным являются 25 и 49 правил. Используя базу данных из 49 правил, удалось спозиционировать каретку пропорционального пневмопривода при скорости в 5 м/с с ошибкой позиционирования всего в 1мм.

С помощью разработанной модели предоставляется возможность исследования кинематики аналогичных расчетных схем с различными габаритами.

#### СПИСОК ЛИТЕРАТУРЫ

1. Герц Е. В. Динамика пневматических систем машиностроения. М.: Машиностроение, 1975, 272 c.

2. Егоров О. Д., Подураев Ю. В. Конструирование мехатронных модулей: учеб. М.: ИЦ МГТУ «СТАНКИН», 2004. 360 с.

3. Круглов В. В. Нечеткая логика и искусственные нейронные сети: учеб. М.: Физматлит, 2001, 221 c.

#### ОБ АВТОРАХ

Грибков Александр Михайлович, доц., зав. каф. гидромеханики и гидравлических машин МЭИ (ТУ). Дипл. инженер техники и технологии (МЭИ(ТУ) 1969). Канд. техн. наук в обл. гидравлических машин и гидропневмоагрегатов. Иссл. в обл. гидравлических машин и гидропневмоагрегатов.

Шилин Денис Викторович, асп. той же каф. Магистр техники и технологии (МЭИ, 2010). Иссл. в обл. гидравлических машин и гидропневмоагрега-TOB.